## **AutoCAD Product Key**

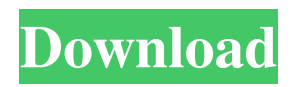

## **AutoCAD Crack + Full Version For PC (Latest)**

The process of computer-aided drafting (CAD) has been available to the public for more than five decades, but the first widely-used CAD application was not AutoCAD; instead it was a simple cross-platform drawing program first called DWGmail. DWGmail was introduced in January 1980 by Pacific Data Images, Inc., and was bundled with Pacific Data Images' version of WordStar word processing software, which was itself an adaptation of the WinWord program by Charles Simonyi, a professional programmer who was then working for Pacific Data Images. In the 1980s, DWGmail was distributed to a few dozen customers, including NASA and Lockheed Martin, and a few thousand copies of DWGmail were sold. However, even after the failure of DWGmail, the computer-aided drafting (CAD) industry continued to evolve on its own path. In the late 1980s and early 1990s, Autodesk began a slow and gradual transition from developing DWGmail to developing a commercial CAD system called AutoCAD, which was first available for the Apple Macintosh personal computer. At the same time, the company began to extend the capabilities of AutoCAD to run on other computer platforms, including those commonly used in the CAD industry, such as IBM mainframe and minicomputers, and eventually, to run on personal computers and even handheld devices. Today, AutoCAD is a worldwide leader in the field of computer-aided drafting, and is the dominant CAD software on the desktop, for industrial use. Version history AutoCAD originally ran on the Apple Macintosh personal computer platform. When that platform was superseded by newer and more powerful versions of the Macintosh operating system, AutoCAD was ported to Apple's PowerPC-based Macintosh computers. AutoCAD then expanded to other platforms, such as the IBM PC, Amiga, and Windows. The following version numbers have been used to mark those platforms: Macintosh (1980–1981) – Number 1 IBM PC (1981–1987) – Number 2 Amiga (1987–1988) – Number 3 IBM/MS-DOS (1988–2000) – Number 4 Windows (2000) – Number 5 Mac OS X (2001–2005) – Number 6 Windows Vista (2007–2009) – Number 7 Mac OS X Lion (2010–2012) – Number 8 Mac

#### **AutoCAD Crack+ Free Download PC/Windows [Latest 2022]**

Generalized architectural programming language In 2005, M. Joachim Mense introduced the Generalized Architectural Programming Language (GAPL), a "first-of-its-kind, general-purpose programming language for modeling and automating architectural construction and design." GAPL is a sublanguage of LISP. Architectural analysis Computerized structural analysis AutoCAD Serial Key offers several structural analysis features, including beams and truss, durations, stress analysis, structural integration, and structural animation. Animation AutoCAD Crack Mac supports a number of animation features. Interactively, AutoCAD Crack provides a number of methods for directly animating objects. Most widely used is the Revit-based "Waypoint" function. The "Waypoint" function is a way to animate an object in 3D space in a manner similar to the way that actors perform in a 3D scene. For example, if the object were a building, an AutoCAD user could animate a design change to the building by connecting a new point to a destination on the building. This animation has a number of steps, such as changing the color of the object, moving the object along the x, y, or z axis, etc. In the mid-1990s, Autodesk introduced the "track" function. This function allowed the user to track another 3D object (such

as a bolt) in the drawing. When the user connected the target object with a "waypoint" or some other location in the drawing, the drawing automatically updated the position of the bolt relative to the object. This updated position caused a bolt to move in 3D space in a consistent manner with the object. Computer-aided design (CAD) tools are limited by their ability to model the surfaces of physical objects, particularly surfaces that are irregularly shaped. In the late 1990s, Autodesk introduced its Surface modeling tools to its software portfolio. One of the primary products of

these efforts was the 3D surface modeling tool, Building Information Modeling (BIM). BIM is a professional-grade 3D surface modeling tool designed to model complete buildings and landscapes on a computer. Building BIM requires a large investment in time and money to design and develop a complete model. Building BIM enables designers and builders to use interactive tools to model, view, and interact with data throughout the design and construction process. BIM's primary target audience is a1d647c40b

## **AutoCAD Crack**

Create a drawing. Save the drawing to disk. Unzip the fwk file to an appropriate location on the hard drive. Open the setup in the run box by typing: Setup.exe Select "Autodesk AutoCAD 2010 in OS 8.1." Click Next. In the License agreement, read the License agreement and accept the terms. Click Next. Click "Install software" to begin. Follow the installation wizard. When the installation is complete, open Autodesk and wait for Autocad to load. Navigate to the folder where you stored the fwk file, click open to install the program, and then click OK. Click the "Start Menu" button in the upper left corner. Navigate to the Autodesk folder and double-click the Program menu in the upper left corner to open it. Select Autocad on the left side of the menu and click the Autocad icon on the toolbar. Click the settings icon on the toolbar to open the Autocad Preferences dialog box. Click "Modules" and then "User Modules." In the window that appears, select the check box for the fwk file you used. Click OK. Click "File" on the main menu and then click "Save As." A Save As dialog box will open. Select a file name for the fwk file and then click Save. Click OK to close the Save As dialog box. Repeat steps 5 through 9 until all of the fwk files are installed. Click OK to close Autocad Preferences and close Autocad. Close the Autodesk Autocad program. Open the Autodesk Autocad program. Double-click the File menu and select "Export in Autodesk Autocad 2010" from the drop-down menu. A User-defined settings dialog box will open. Click "Select a file location" and then click the Open button to open the Select a File location dialog box. Navigate to the folder where you saved the fwk file and click the Open button to select the fwk file and open it. Click the red "X" button to close the User-defined settings dialog box. Click the Export menu on the main menu, and select the option you want to export. Navigate to the folder where you saved the fwk file, and then click the OK button to export.

# **What's New In?**

Using Markup Assist, the CAD application does the work of generating different views of your AutoCAD drawing or AutoCAD model, based on user input. You can customize your design in several ways, including adding and editing text, dimensions, properties and symbols. (video: 1:52 min.) A Markup Assistant feature that supports creating parametric families, adding text, dimensions and symbols, and editing dimension, text, and property values and properties for common geometry types. The function also serves as a tool for creating and importing multi-level drawings (multi-layer). (video: 3:02 min.) When you import a paper design or PDF into your drawing, the Markup Assistant will generate all the options, including text, dimensions, properties, and symbols to save you time. Using these options, you can create new drawings quickly. You can import a text box directly to a drawing or create your own dimensions, symbols, and text. And you can edit the drawing with greater speed and accuracy, as you can directly add dimensions, text, and properties. (video: 2:28 min.) New Ellipse tool: The AutoCAD Ellipse tool is enhanced to make it easier to quickly create basic shapes, such as circles, rectangles, squares, triangles, and arcs. You can also create custom shapes using the new Fillet tool. New: The Custom Shape tool has been added to the tool palette, allowing you to create custom shapes, including circles, rectangles, squares, triangles, and arcs. You can create simple shapes easily with the Ellipse tool, or you can use the Fillet tool to create complex shapes. (video: 2:54 min.) Use the Extrude tool to extrude or "pop out" a custom shape. Create a shape in the current drawing, use the Custom Shape tool to create a shape, and extrude it using the Extrude tool. The shape appears in the drawing and you can modify it. (video: 1:13 min.) Use the new Envelope tool to quickly create a closed shape around a text, point, or polyline. (video: 2:36 min.) Refraction: A new Refraction tool adds the ability to modify the refractive properties of objects in your drawings. You can choose from different materials and apply the effect to an object, or you can

# **System Requirements:**

Windows 7 or 8/8.1 (Windows 10 will work but it requires more time, and we can't guarantee you it will work) 1GB of RAM 750 MB free space Step by Step Instructions: NOTE: In order for the guide to work properly, you will need to have Skype in your Skype list. 1. Download and Install the latest version of Skype for Windows. 2. Go to Skype (32 bit, 64 bit) and login using your Skype account. 3